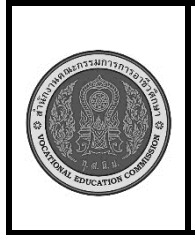

**สาขาวิชา :** เทคโนโลยีสารสนเทศ **ชื่อวิชา : โปรแกรมเชิงวัตถุเบื้องต้น รหัสวิชา : 20901-2203 งาน :** การเขียนโปรแกรมคำสั่งวนซ้ำ

**ใบสั่งงานที่** 

**หน้าที่**

**14**

**แผ่นที่ : 1**

**คำสั่ง**

จงเขียน โปรแกรมโดยใช้คำสั่ง for ให้แสดงผลรันดังนี้

\* \* \* \* \* \* \* \* \* \* \* \* \* \* \*

# **ลำดับขั้นตอนการปฏิบัติงาน**

- 1. เตรียมเครื่องคอมพิวเตอร์
- 2. บันทึกไฟล์โปรแกรมภาษาจาวา ชื่อ Test14.java
- 3 .ประกาศคลาสชื่อ Test14
- 4. กำหนดตัวแปร i ชนิดตัวเลขจำนวนเต็ม มีค่าเท่ากับ 0เพื่อเป็นลูปนอก
- 5. กำหนดตัวแปร j ชนิดเลขจำนวนเต็มมีค่า เท่ากับ 0 เพื่อเป็นลูปใน
- 6. การวนลูปในแต่ละรอบเท่ากับค่าของ I คือลำดับบรรทัดที่ทำการพิมพ์ ถ้าบรรทัดที่ 1 จะพิมพ์เครื่องหมาย

"\*" จำนวน 1 ครั้ง ถ้าบรรทัดที่ 2 จะพิมพ์เครื่องหมาย "\*" จำนวน 2 ครั้ง

- 7. เขียนคำสั่งแสดงผล โดยนำตัวแปรมาเชื่อมต่อกันให้ได้ผลลัพธ์ตามที่กำหนด
- 8. คอมไพล์โปรแกรมโปรแกรม ถ้ามีข้อผิดพลาดต้องแก้ไขข้อผิดพลาด ที่เกิดขึ้น
- 9. รันโปรแกรมภาษาจาวา ผ่านโปรแกรม EditPlus
- 10. ตรวจสอบความสำเร็จจากการแสดงผล

## **เครื่องมือและอุปกรณ์**

- 1. เครื่องคอมพิวเตอร์
- 2. โปรแกรม Edit Plus
- 3. โปรแกรม JDK

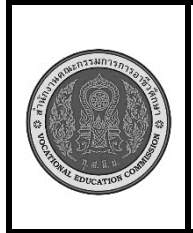

**สาขาวิชา :** เทคโนโลยีสารสนเทศ **ชื่อวิชา : โปรแกรมเชิงวัตถุเบื้องต้น รหัสวิชา : 20901-2203 งาน :** การเขียนโปรแกรมคำสั่งวนซ้ำ

**หน้าที่**

**ข้อควรระวัง**

1. การตั้งค่าโปรแกรม EditPlus ต้องตั้งค่าให้ถูกต้อง มิฉะนั้นจะคอมไพล์หรือรันไม่ได้

2. การพิมพ์คำสั่งโปรแกรมต้องพิมพ์ให้ถูกต้อง ตรวจสอบความถูกต้องให้ดี การพิมพ์คำสั่งผิดหรือพิมพ์ เครื่องหมายไม่ครบ จะทำให้เกิดข้อผิดพลาด

## **ข้อเสนอแนะ**

- 1. วิเคราะห์ความต้องการของโจทย์คำสั่ง และสิ่งที่ต้องทำการตรวจสอบเงื่อนไข
- 2. ในขณะคอมไพล์โปรแกรม ควรอ่านข้อความที่ข้อผิดพลาด เพื่อตรวจสอบหาสาเหตุ
- 3. หากไม่สามารถแก้ไขข้อผิดพลาดได้ด้วยตัวเองให้ปรึกษาครูผู้สอน

## **เวลาในการปฏิบัติงาน**

15 นาที

### **เกณฑ์การประเมินผล**

คะแนนรวมตามแบบประเมินผลใบงาน ไม่ต่ำกว่าร้อยละ 80